# **UNIVERSIDAD AUTONOMA DE BAJA CALIFORNIA COORDINACIÓN DE FORMACIÓN PROFESIONAL Y VINCULACIÓN UNIVERSITARIA COORDINACIÓN DE FORMACIÓN BÁSICA PROGRAMA DE UNIDAD DE APRENDIZAJE HOMOLOGADA**

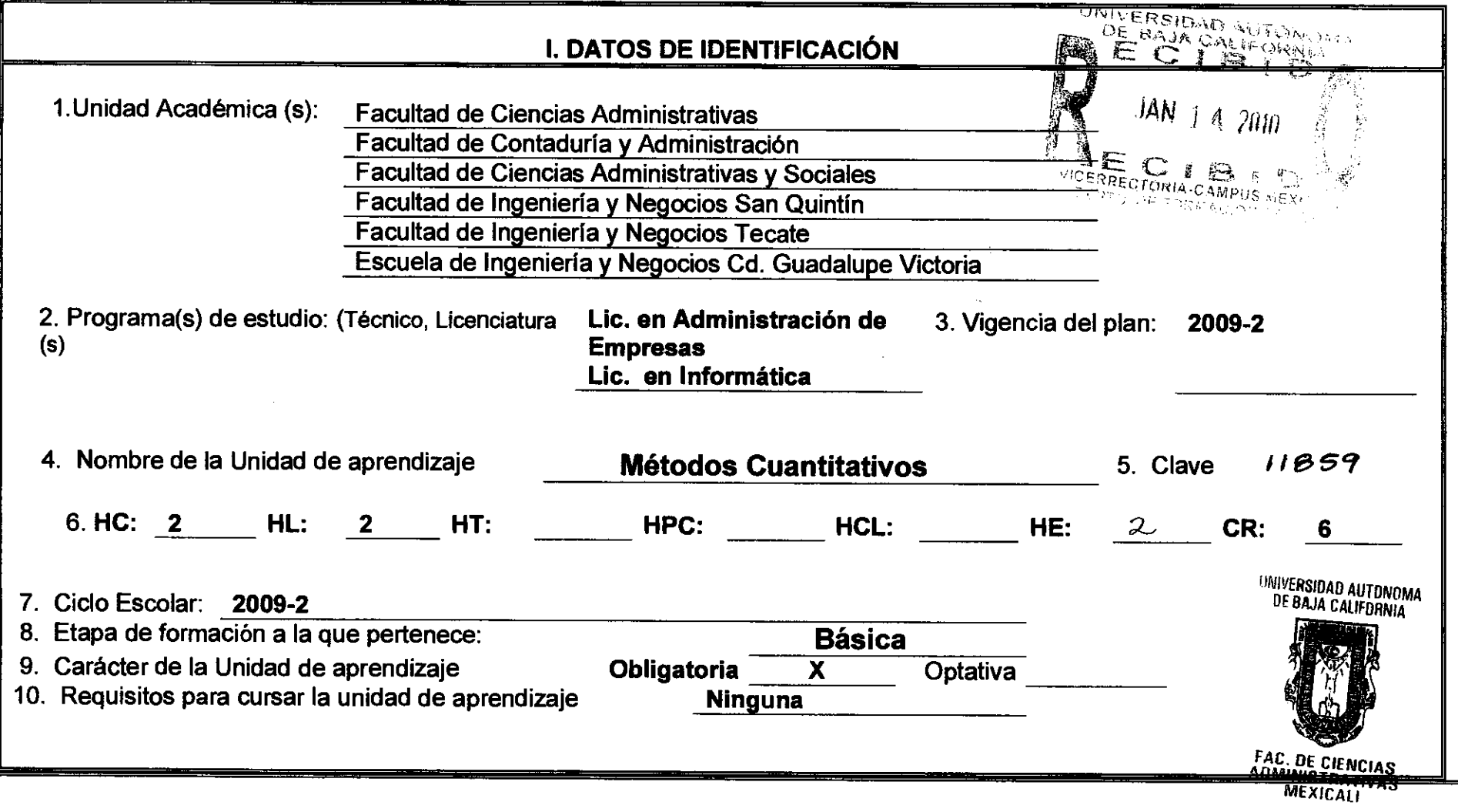

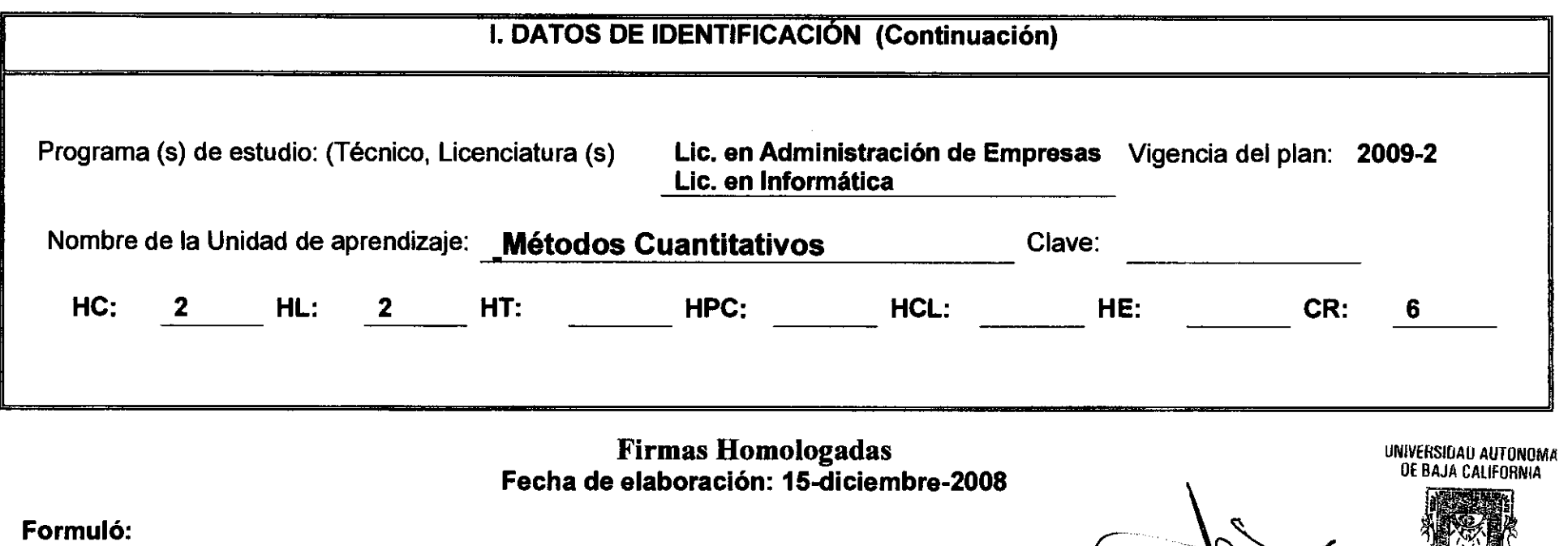

- Tijuana Tijuana M.A. Rigoberto Peña Durán ING. Elías Vázquez Mercado
- **Tecate** M.C. Velia Verónica Ferreiro Martínez

**Vo. Bo. Cargo: Vo. Bo.**  M.A. Aureliano Armenta **Cargo: Vo. Bo. Cargo: Vo. Bo.**  M.C. Ismael López Elizalde Subdirector FCA y S, Ensenada Subdirector FCA, Mexicali M. A. José Raúl Robles Cortez Subdirector FCA, Tijuana M.C.A. Velia Verónica Ferreiró Mactífiez

- **Cargo:**  Subdirector FIyN, Tecate
- **Vo. Bo. Cargo:**  M.C. Raúl de la Cerda López Subdirector FIy N, San Quintín

• FAC. DE CIENCIAS<br>ADMINISTRATIVAS<br><del>MEXICALI</del>

- **Vo. Bo.**  M.R.H. Lucila Paez Tirado
- **Cargo:**  Subdirector El y N, Guadalupe Victoria

# **II. PROPÓSITO GENERAL DE LA UNIDAD DE APRENDIZAJE**

La unidad de aprendizaje Métodos Cuantitativos es obligatoria en la etapa básica de la licenciatura en Administración de Empresas y de la licenciatura en informática, requiere de conocimientos previos de las materias Matemáticas y Probabilidad y Estadística.

Los conocimientos y habilidades adquiridos en esta materia apoyarán al alumno en cursos posteriores en los cuales se trabajen temas de producción, auditoria, mercadotecnia y finanzas. Lo que permitirá que el alumno tenga la habilidad de aplicar los métodos de investigación en las diversas áreas de la Administración de Empresas y para la optimización de los recursos.

El alumno será capaz de investigar y analizar la información en la construcción de modelos matemáticos para tomar decisiones cuantitativas y solucionar problemas que permitan la optimización de recursos de la empresa.

## **III. COMPETENCIA (S) DE LA UNIDAD DE APRENDIZAJE**

Analizar la información para tomar decisiones cuantitativas en la optimización de recursos de la empresa, mediante la aplicación de modelos matemáticos y la utilización de programas especializados de cómputo.

# **IV. EVIDENCIA (S) DE DESEMPEÑO**

- Construcción de modelos de programación lineal a partir de casos y solucionándolos a través de un paquete computacional como LINDO, WinQSB o Excel\_Solver o manualmente.
- Construcción de modelos determinísticos de sistemas de inventario y solucionándolos a través del paquete computacional WinQsb.
- Construyendo una red de actividades para un proyecto y determinando las actividades críticas del mismo a través del WinQSB.

#### **COMPETENCIA**

Analizar el proceso de solución de modelos cuantitativos y la metodología de la investigación de operaciones para aplicarlos en el campo administrativo de la forma correcta.

#### **CONTENIDO DURACIÓN 6 Horas**

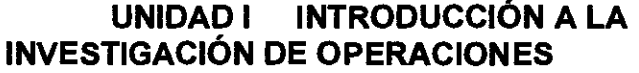

- 1.0 Introducción.
- 1.1 Historia de la Investigación de Operaciones (10). 8 horas
- 1.2 Características esenciales de la 10.
	- 1.2.1 Método científico
	- 1.2.2 Modelos : definición y clasificación
	- 1.2.3 Grupos interdisciplinarios
- 1.3. Definición.
- 1.4. Proceso de solución de modelos.
	- 1.4.1 Algoritmos
	- 1.4.2. Métodos heurísticos
	- 1.4.3 Simulación
- 1.5. Metodología de la 10.
- 1.6. Aplicaciones de la 10 en el campo administrativo.
- 1.7. Restricciones para implementar la 10

#### **COMPETENCIA:**

Formular y resolver modelos de programación lineal utilizando paquetes computacionales como LINDO, WinQSB o Excel Solver, entre otros para optimizar los recursos de una forma responsable.

**CONTENIDO** DURACIÓN: 20 HRS.

## **UNIDAD II. PROGRAMACIÓN LINEAL**

- 2.1. Introducción a la programación lineal (PL)
- 2.2. Modelo Gral. de la PL.
- 2.3. Planteamiento de modelos PL
- 2.4. Solución de modelos PL
	- 2.4.1 Método gráfico
	- 2.4.2 Método simplex
	- 2.4.3 Dualidad
	- 2.4.4 Paquetes computacionales: LINDO o, QSB o, MathProg o, Excel-Solver.
	- 2.4.5. Ejercicios

#### **COMPETENCIA:**

Plantear redes de asignación para representar las actividades de un proyecto, determinar su duración y las actividades críticas del mismo, por medio del método del Camino Crítico o por el Método PERT, para administrar proyectos propositivos de auditoría entre otros de una manera honesta.

**CONTENIDO** 

**DURACIÓN: 6 HORAS** 

### **UNIDAD III MODELOS DE REDES**

- 3.1. Introducción
- 3.2. Desarrollo de la red de proyectos.
- 3.3. Administración de proyectos utilizando tiempos determinísticos (CPM)
- 3.4. Administración de proyectos utilizando tiempos probabilísticas (PERT)
- 3.5. Reducción de la duración de un proyecto.
- 3.6. Paquete computacional : QSB o, PROJET
- 3.7. Ejercicios de aplicación.

### **COMPETENCIA:**

Optimizar el costo anual de operación de un inventario con características detemninísticas, así como el punto de re-orden y el tiempo entre pedidos en forma propositiva.

#### **CONTENIDO**

# **UNIDAD IV SISTEMAS DE INVENTARIOS.**

4.1. Sistemas de inventarios

4.2. Estructura de un sistema de inventarios

4.3. Costos de un sistema de inventarios

4.4. El modelo del lote económico sin faltantes.

4.5. El modelo del lote económico con faltantes.

4.6. El modelo económico de producción

4.7. El modelo de descuentos por cantidad.

4.8. Ejercicios de aplicación.

**DURACIÓN: 8 HORAS** 

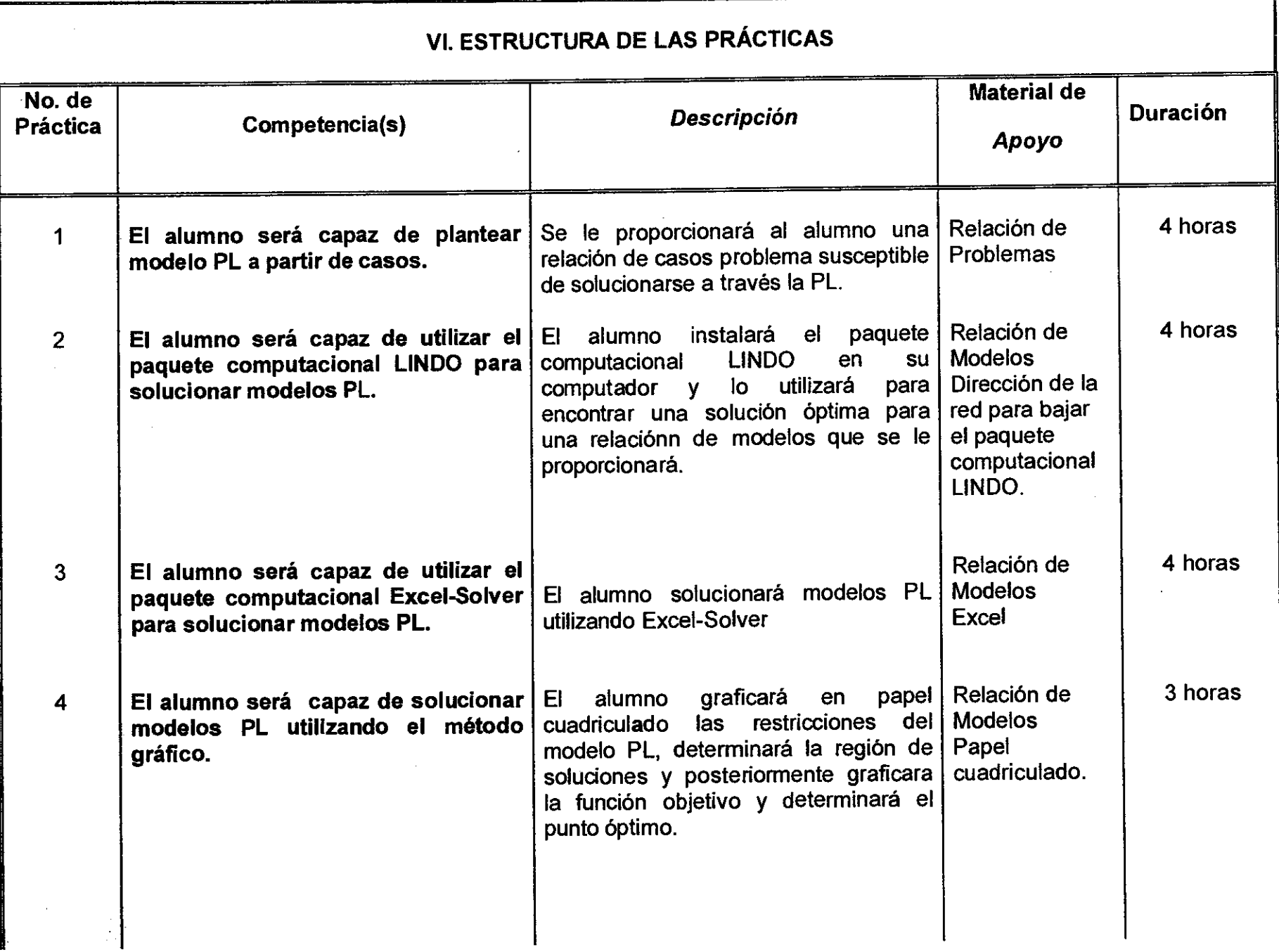

 $\bullet$ 

 $\bullet$  $\sim 10^{-11}$ 

 $\alpha$ 

 $\hat{\mathcal{L}}_{\text{max}}$ 

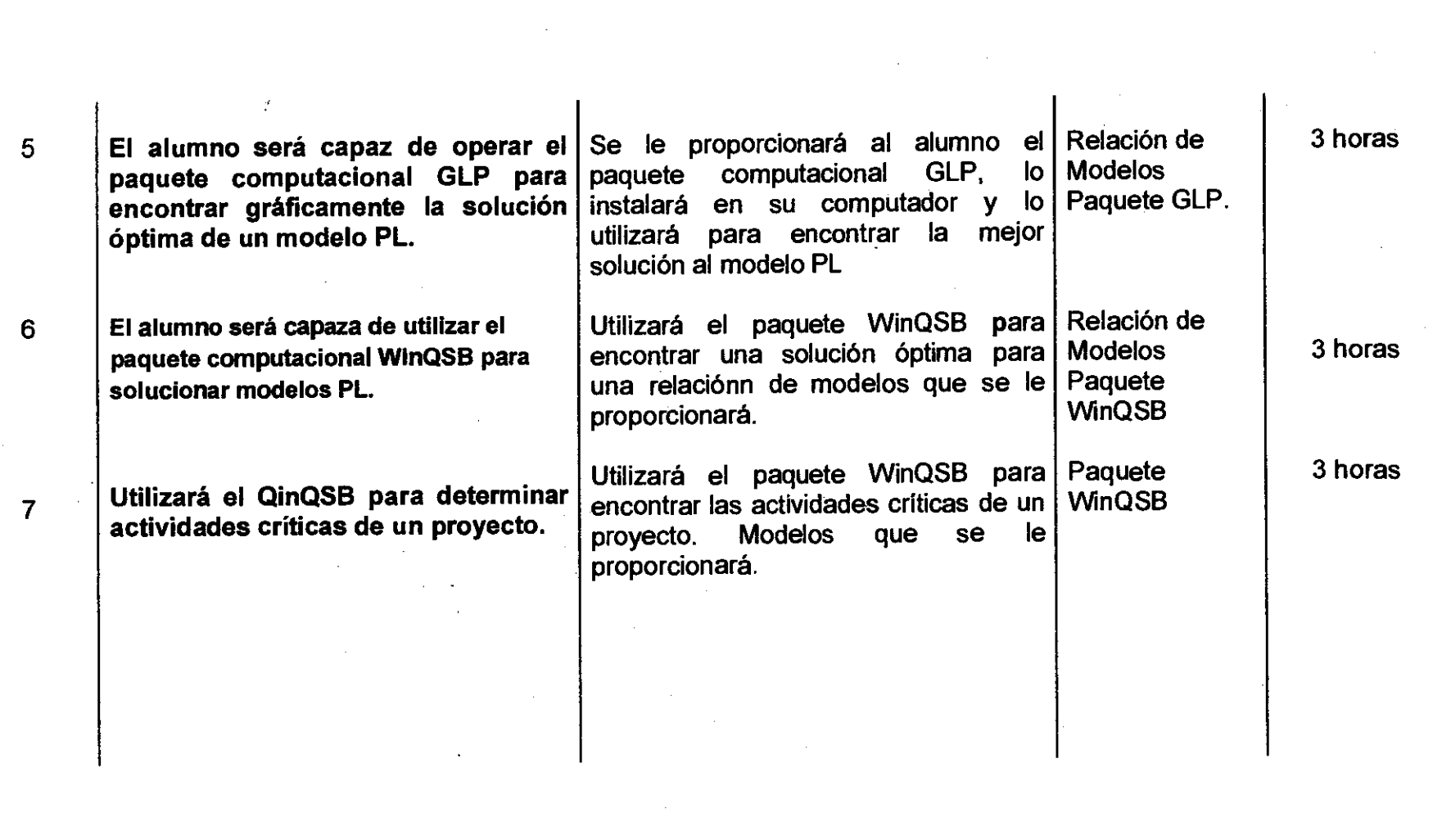

 $\mathcal{L}(\mathcal{L}(\mathcal{L}))$  and  $\mathcal{L}(\mathcal{L}(\mathcal{L}))$  . The contribution of the contribution of  $\mathcal{L}(\mathcal{L})$ 

 $\label{eq:2.1} \frac{1}{\left\| \left( \frac{1}{\sqrt{2}} \right)^2 \right\|_{\mathcal{H}^1}^2} \leq \frac{1}{\sqrt{2}} \sum_{i=1}^{\infty} \frac{1}{\left( \frac{1}{\sqrt{2}} \right)^2} \sum_{i=1}^{\infty} \frac{1}{\left( \frac{1}{\sqrt{2}} \right)^2} \sum_{i=1}^{\infty} \frac{1}{\sqrt{2}} \sum_{i=1}^{\infty} \frac{1}{\sqrt{2}} \sum_{i=1}^{\infty} \frac{1}{\sqrt{2}} \sum_{i=1}^{\infty} \frac{1}{\sqrt$ 

 $\label{eq:2.1} \frac{1}{\sqrt{2}}\int_{\mathbb{R}^3}\frac{1}{\sqrt{2}}\left(\frac{1}{\sqrt{2}}\right)^2\frac{1}{\sqrt{2}}\left(\frac{1}{\sqrt{2}}\right)^2\frac{1}{\sqrt{2}}\left(\frac{1}{\sqrt{2}}\right)^2\frac{1}{\sqrt{2}}\left(\frac{1}{\sqrt{2}}\right)^2\frac{1}{\sqrt{2}}\left(\frac{1}{\sqrt{2}}\right)^2\frac{1}{\sqrt{2}}\frac{1}{\sqrt{2}}\frac{1}{\sqrt{2}}\frac{1}{\sqrt{2}}\frac{1}{\sqrt{2}}\frac{1}{\sqrt{2}}$ 

# **VII. METODOLOGÍA DE TRABAJO**

## **• SOLUCIÓN DE PROBLEMAS**

÷.,

**I OBSERVACIÓN:** Identifica las características de los problemas que serán capaces de resolver (en un problema propuesto por el maestro)

**II EXPERIMENTACIÓN:** Proponen procedimientos específicos para lograr los resultados deseados e identificar posibles variaciones.

**III COMPARACIÓN:** Identifican situaciones diferentes en las que pueden presentarse este tipo de problemas.

**IV ABSTRACCIÓN:** Identifican los datos que serán comunes en los diferentes problemas y establecen generalidades para esas cantidades.

**V GENERALIZACIÓN:** Identifican el procedimiento general y completo que los llevará a los resultados deseados.

**VI COMPROBACIÓN:** Resuelven problemas utilizando las formas generales establecidas y comprueban los resultados.

> El maestro utilizará las técnicas de participación que considere necesarias de acuerdo con las características del grupo y de los contenidos.

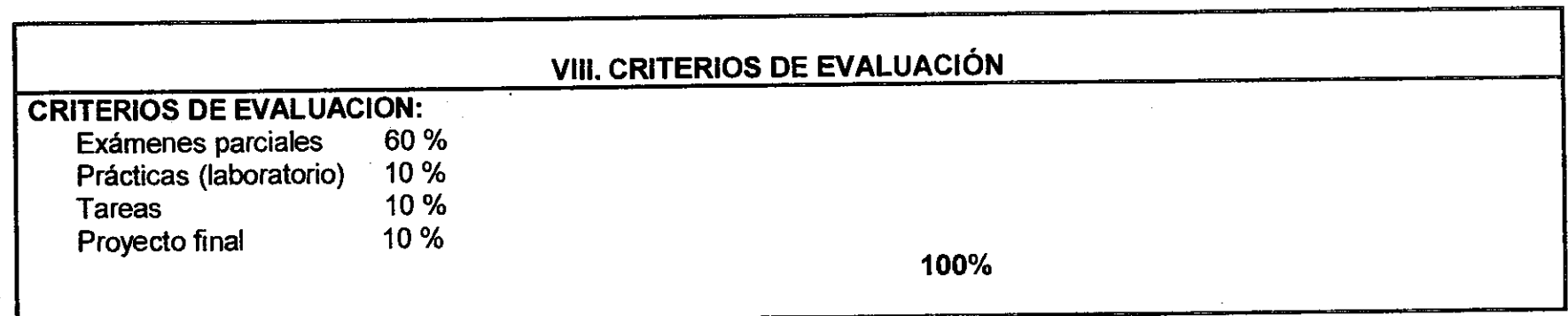

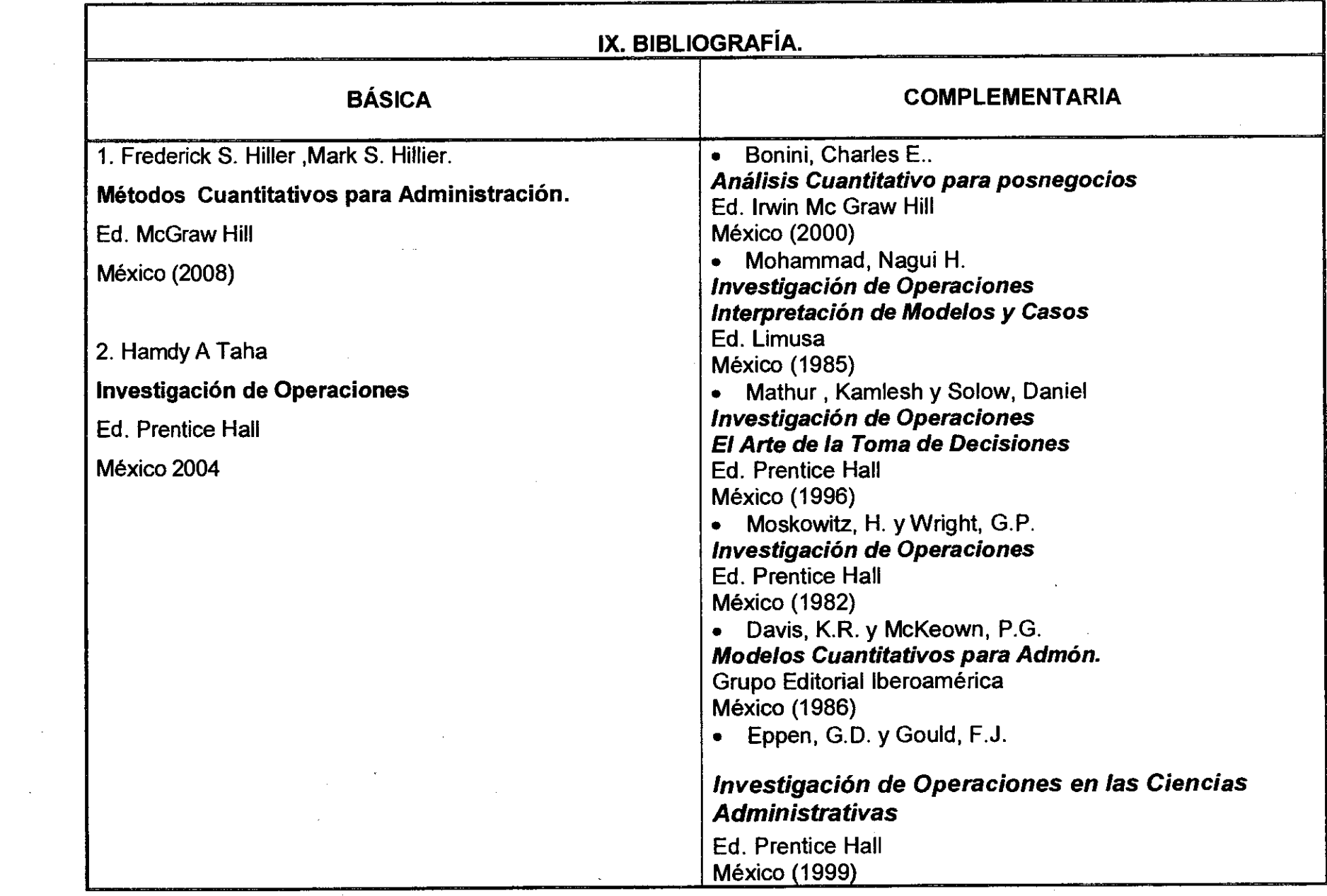

 $\chi^2_{\rm{max}}=0.01$  $\sim 10^{11}$  km s  $^{-1}$